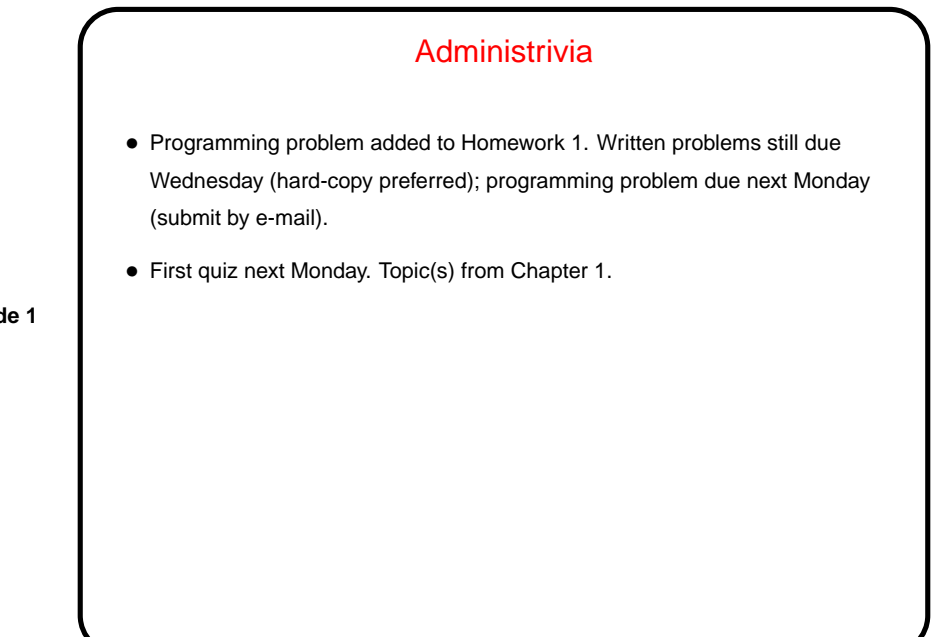

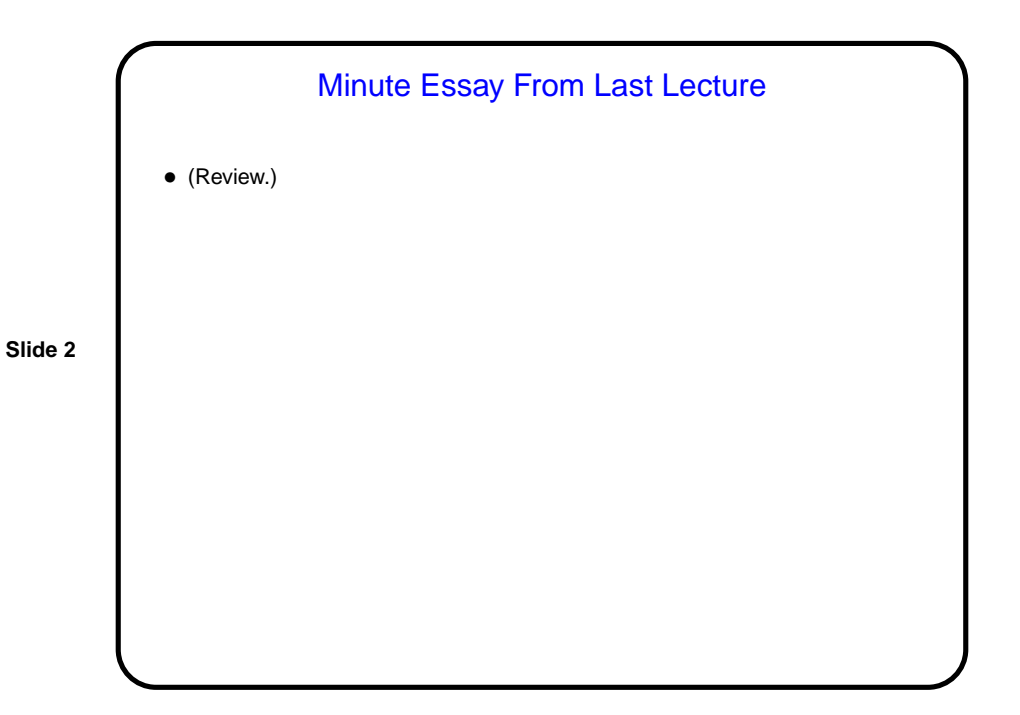

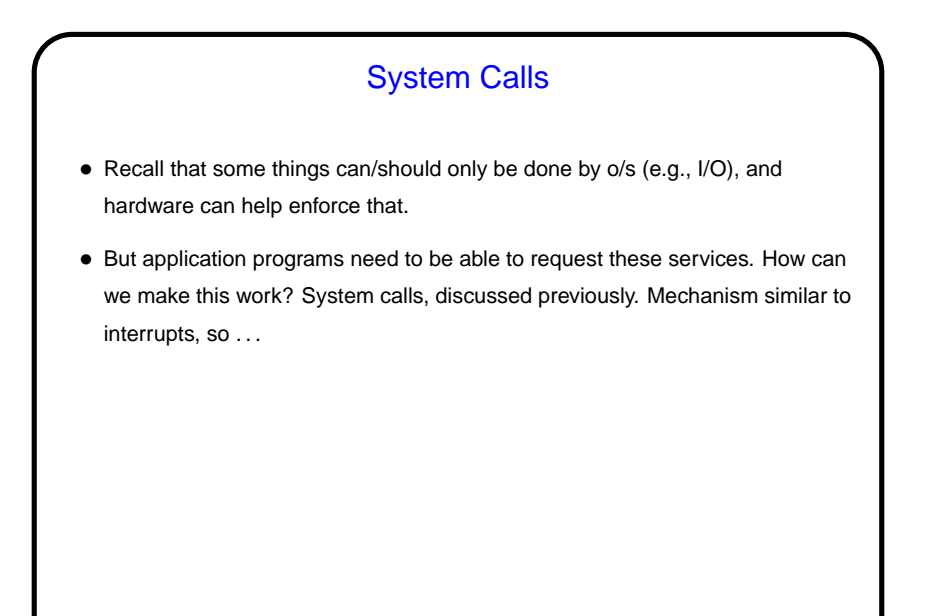

**Slide 4**

## **Interrupts** • Processing of TRAP instructions is similar to interrupts, so worth mentioning here: • Very useful to have a way to interrupt current processing when an unexpected or don't-know-when event happens — error occurs (e.g., invalid operation), I/O operation completes. • On interrupt, goal is to save enough of current state to allow us to restart current activity later: **–** Save old value of program counter. **–** Disable interrupts. **–** Transfer control to fixed location ("interrupt handler" or "interrupt vector") normally o/s code that saves other registers, re-enables interrupts, decides what to do next, etc.

## Example: System Calls in MIPS

- MIPS instruction set includes syscall instruction that generate a system-call exception. MIPS interrupts/exceptions use special-purpose registers to hold type of exception and address of instruction causing exception. Before issuing syscall program puts value indicating which service it wants in register \$v0. Parameters for system call are in other registers (can be different ones for different calls).
- Interrupt handler for system calls looks at \$v0 to figure out what service is requested, other registers for other parameters.
- $\bullet$  When done, it uses  $rfe$  instruction to restore calling program's environment, then returns to caller using value from EPC register.

## Example: System Calls in MIPS/SPIM

• SPIM simulator — a primitive o/s! — defines a short list of system calls. Example code fragment:

la \$a0, hello

.data

li \$v0, 4 # "print string" syscall syscall ....

hello: .asciiz "hello, world!\n";

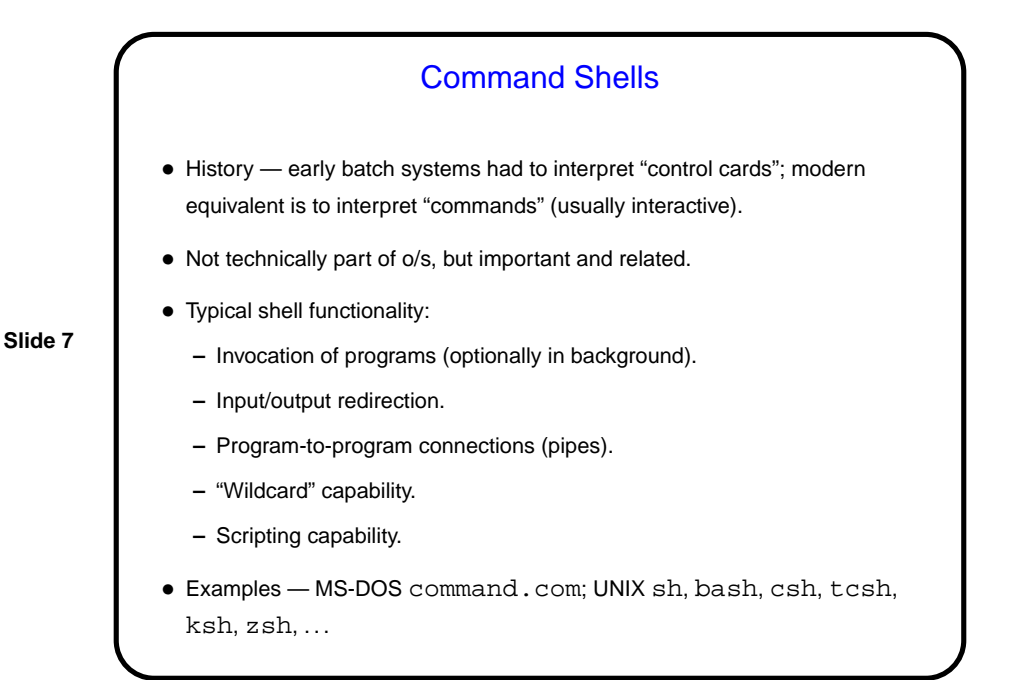

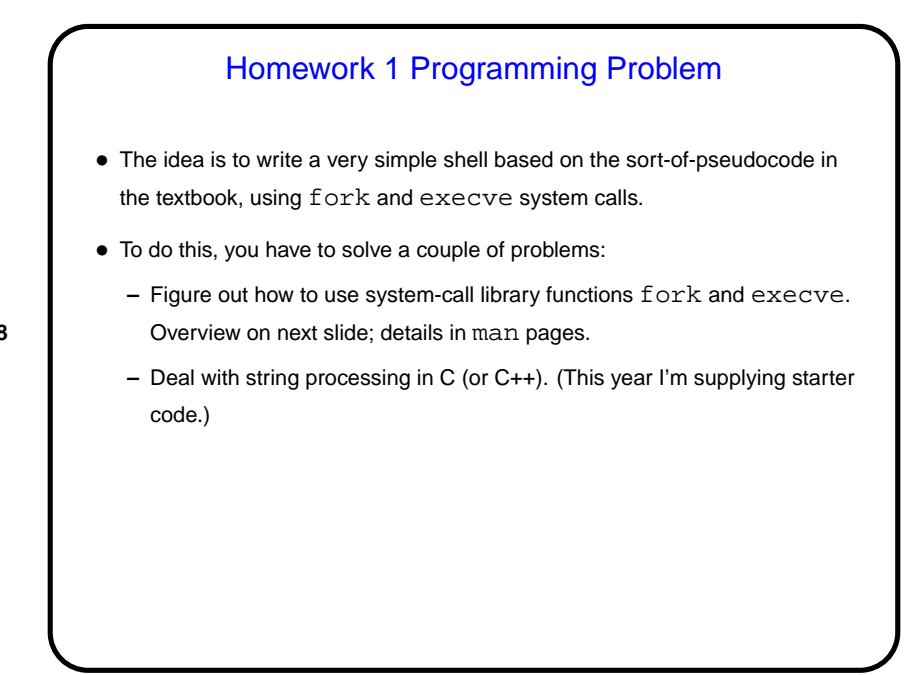

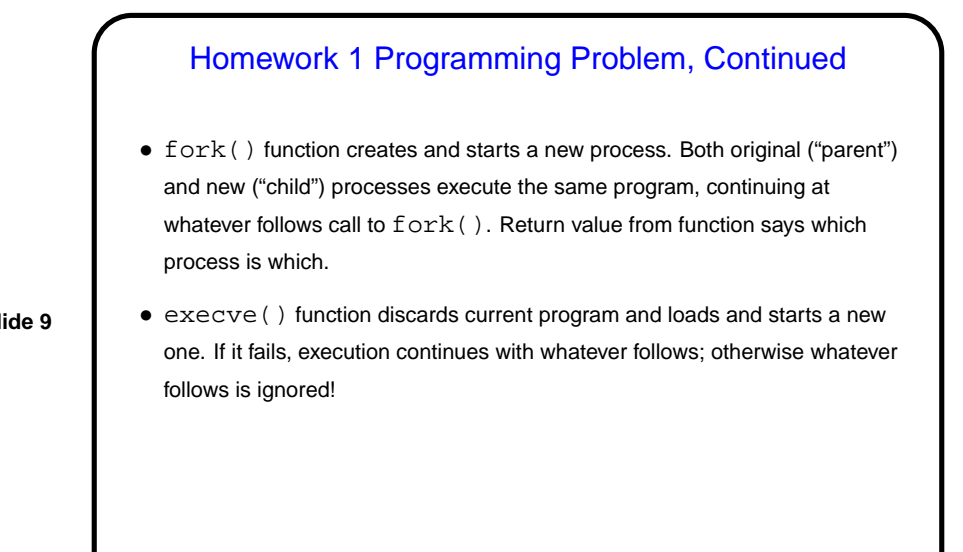

## Compiler(s) on the Classroom/Lab Machines • For the homework you will be writing a C or C++ program. I will test with the appropriate GNU compiler on the lab machines, so you should probably do so too. • For what it's worth, the current (and just-previous) "build" running on the classroom/lab machines includes multiple versions of gcc. If you're using one of the non-default ones (perhaps because it's required for some other course, such as anything Dr. Lewis teaches using C++), it would be helpful to tell me so when you turn something in. More information about all of this on request.

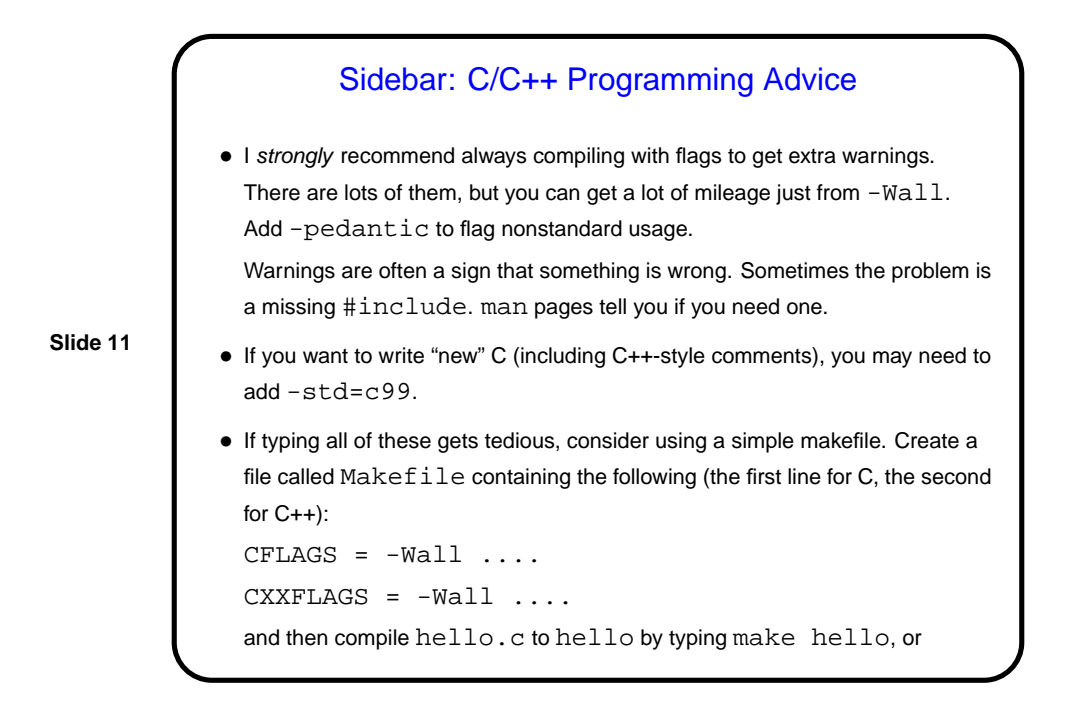

**Slide 12** similarly for hello.cpp.

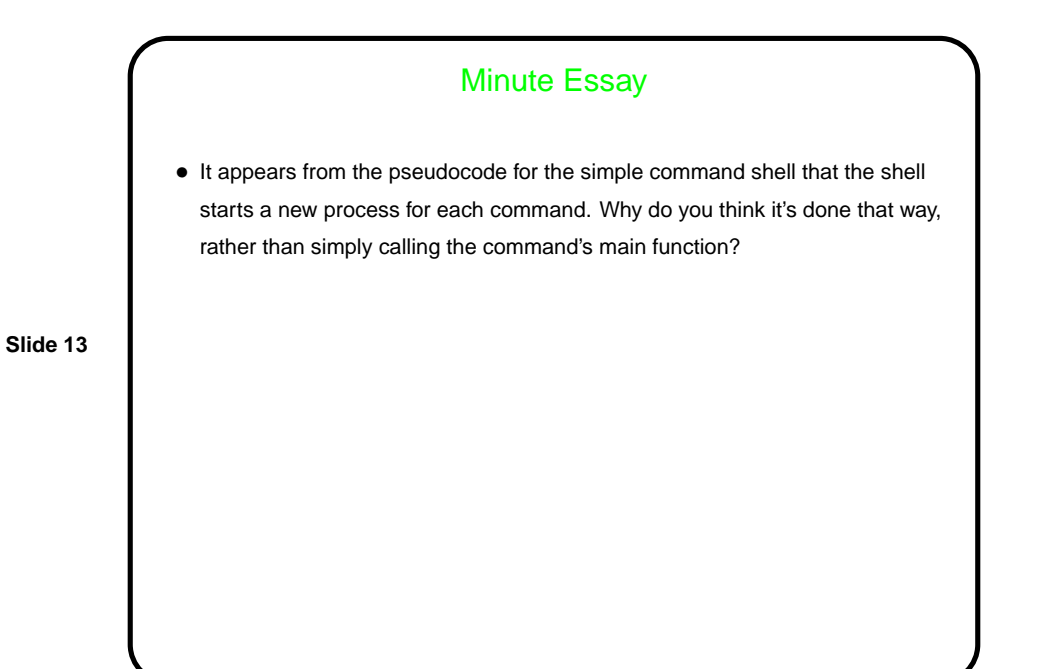

Minute Essay Answer • A reason that occurs to me is that it protects the shell itself from buggy or malicious commands.